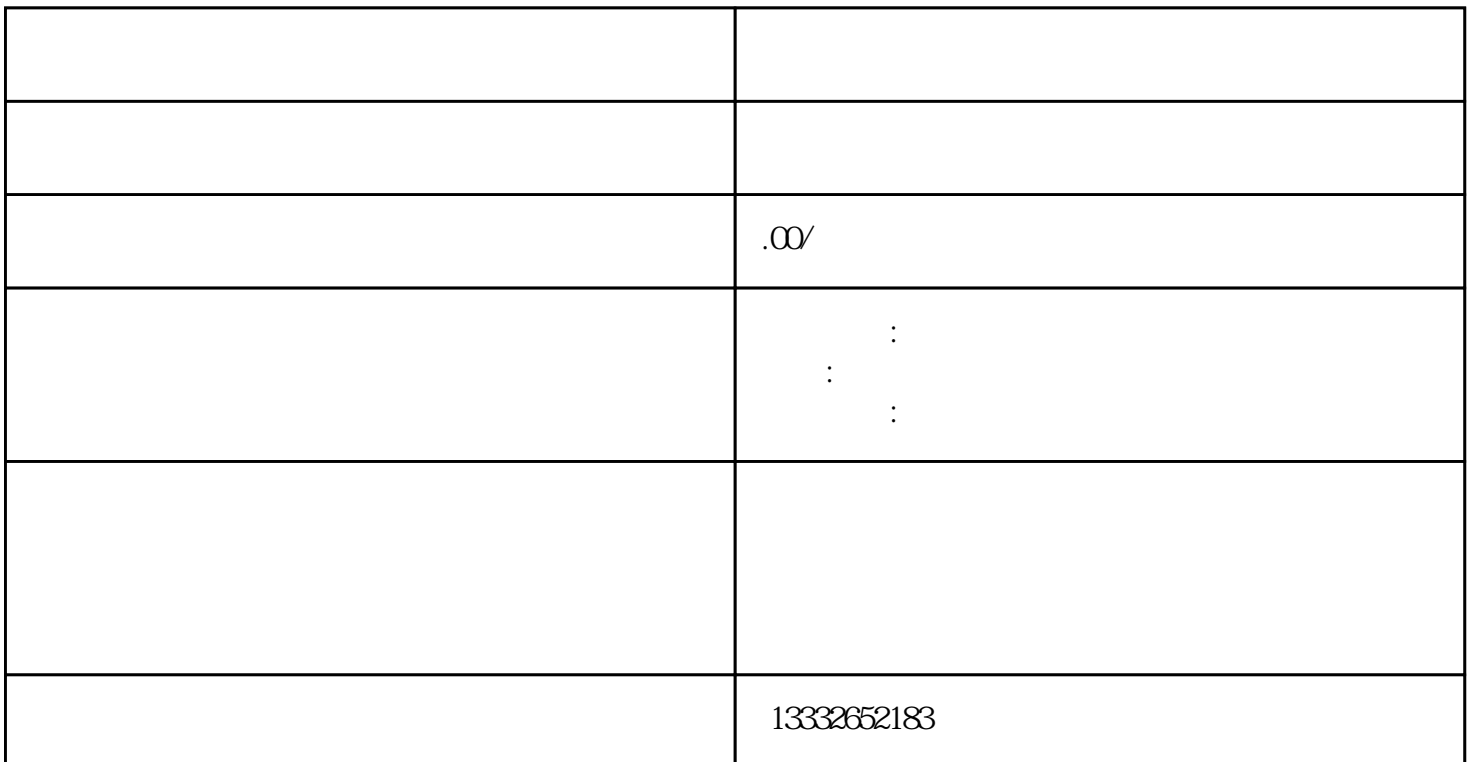

POE POE

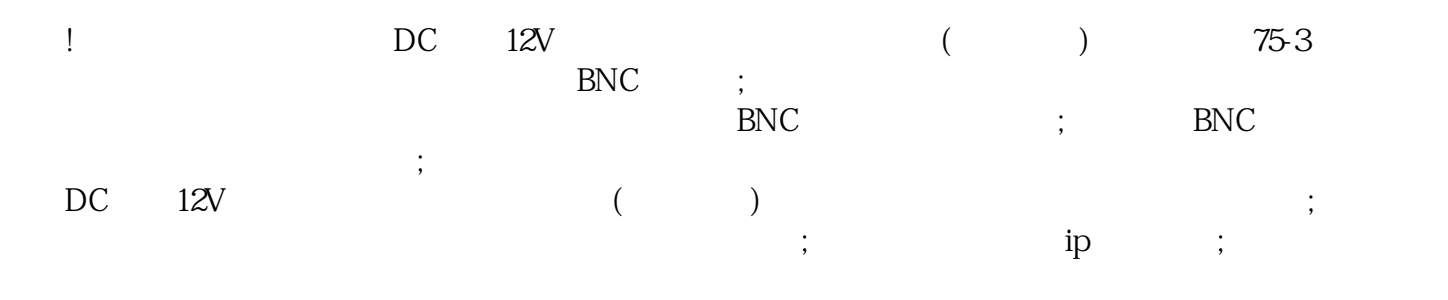

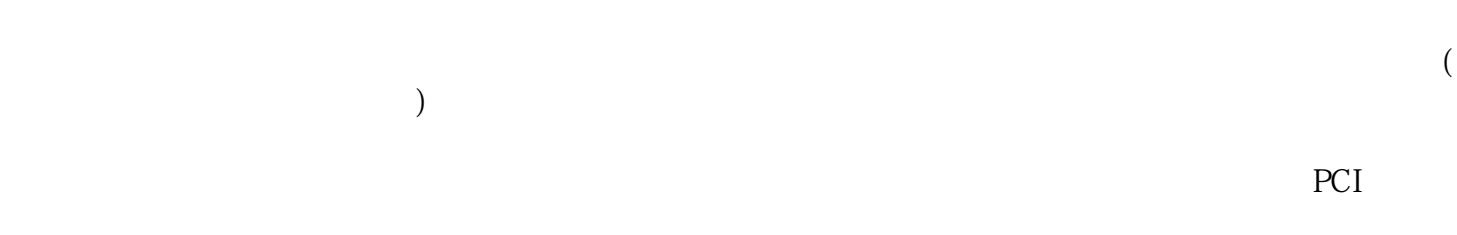

 $BNC$ 

 $1$  $\sim$  2  $POE$ 

 $4$ 

 $8$  $\overline{R}$  $4/8/16$ 

 $\alpha$  $\kappa$ 

 $3<sub>1</sub>$